# **splauncher Documentation**

*Release 0.0.1+0.g3693f0b.dirty*

**John Kirkham <kirkhamj@janelia.hhmi.org>**

September 01, 2016

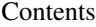

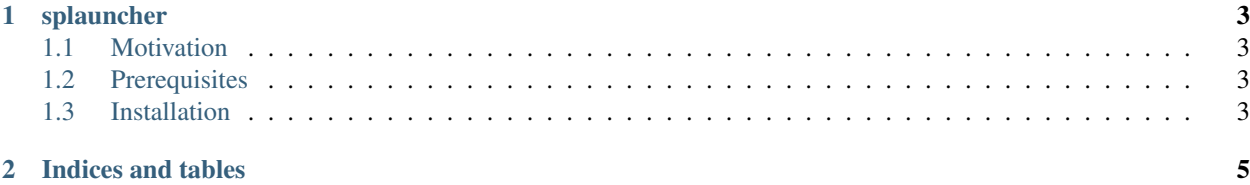

Contents:

#### **splauncher**

#### <span id="page-6-1"></span><span id="page-6-0"></span>**1.1 Motivation**

This provides a simple tool for launching jobs using DRMAA. In particular, it launches the given command so that it starts in the current working directory, with the same environment variables, determines a job name derived from the command line call and time of launch, and finally automatically reroutes stdout and stderr to files named after the job.

## <span id="page-6-2"></span>**1.2 Prerequisites**

Installation requires [setuptools](http://pythonhosted.org/setuptools/). Testing relies on [nose](http://nose.readthedocs.org/en/latest/). Documentation relies on [sphinx](http://sphinx-doc.org/). Running relies upon proper installation and configuration of [drmaa-python](https://github.com/pygridtools/drmaa-python).

### <span id="page-6-3"></span>**1.3 Installation**

Assuming the proper prerequisites, installation can be done the standard python way (as seen below).

python setup.py install

**CHAPTER 2**

**Indices and tables**

- <span id="page-8-0"></span>• genindex
- modindex
- search